<sub>Документ п**МИНИСТЕВСТВО МАМКИ** И ВЫСШЕГО ОБРАЗОВАНИЯ РОССИИСКОИ ФЕДЕРАЦИИ</sub> Информация о владельце:<br>ФИО: Кулашев НИХРУНСКИЙ ФИЛИАЛ Федерального государственного автономного образовательного Должность: Директор В**МНРЕЖДЕНИЯ ВЫСШЕГО Обр<mark>азования «Национальный исследовательский</mark> технологический университет «МИСИС»** ФИО: Кудашов Дмитрий Викторович Дата подписания: 02.02.2024 13:56:39 Уникальный программный ключ:

Рабочая программа утверждена 619b0f17f7227aeccca9c00adba42f2def217068

решением Учёного совета ВФ НИТУ «МИСИС» от «25» мая 2023г. протокол № 7-23

## Рабочая программа дисциплины (модуля)

# **Компьютерное моделирование технологических процессов ОМД**

Закреплена за кафедрой Технологии и оборудования обработки металлов давлением

Направление подготовки 22.03.02 Металлургия

Профиль Обработка металлов давлением

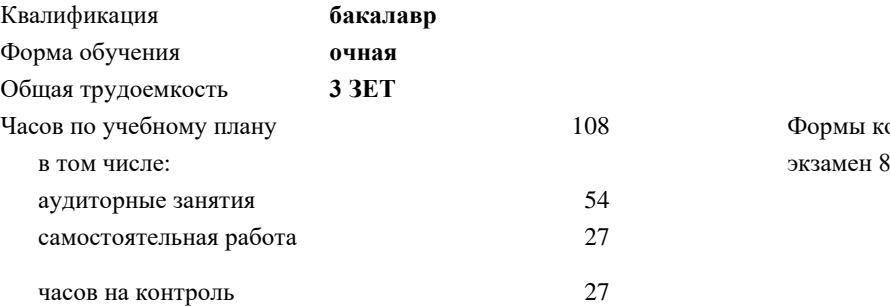

08 Формы контроля в семестрах:

#### **Распределение часов дисциплины по семестрам**

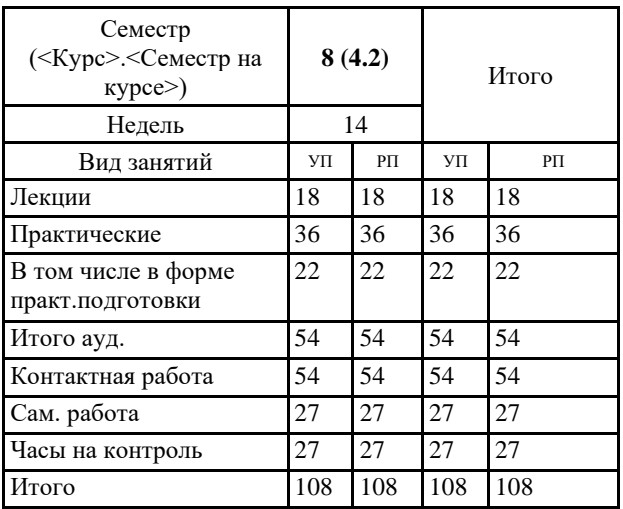

Рабочая программа

#### **Компьютерное моделирование технологических процессов ОМД**

Разработана в соответствии с ОС ВО:

Самостоятельно устанавливаемый образовательный стандарт высшего образования - бакалавриат Федеральное государственное автономное образовательное учреждение высшего образования «Национальный исследовательский технологический университет «МИСИС» по направлению подготовки 22.03.02 Металлургия (приказ от 02.04.2021 г. № 119 о.в.)

Составлена на основании учебного плана:

22.03.02 Металлургия, ОМ-23.plx Обработка металлов давлением, утвержденного Ученым советом ВФ НИТУ "МИСИС" 29.12.2022, протокол № 5-22

Рабочая программа одобрена на заседании кафедры **Технологии и оборудования обработки металлов давлением**

Протокол от 23.05.2023 г., №9

Зав. кафедрой Горбатюк С.М. \_\_\_\_\_\_\_\_\_\_\_\_\_\_\_\_\_\_\_\_\_\_\_\_

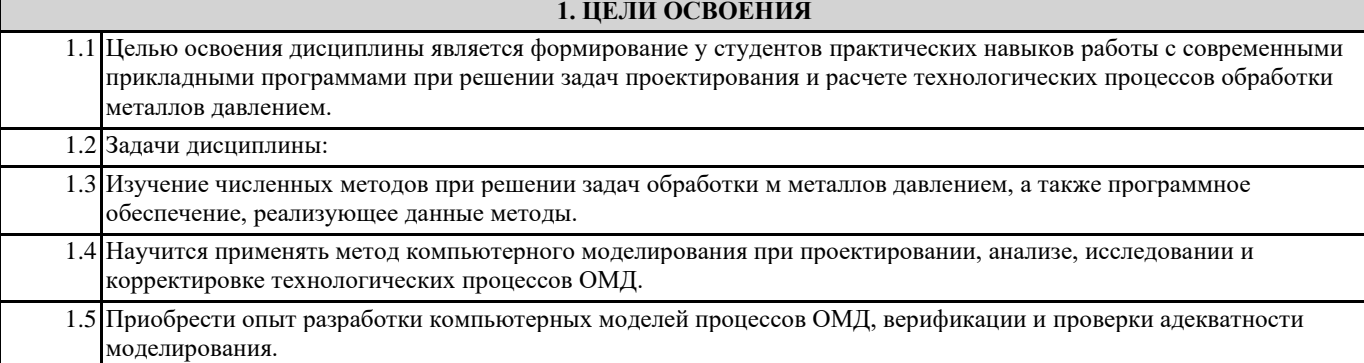

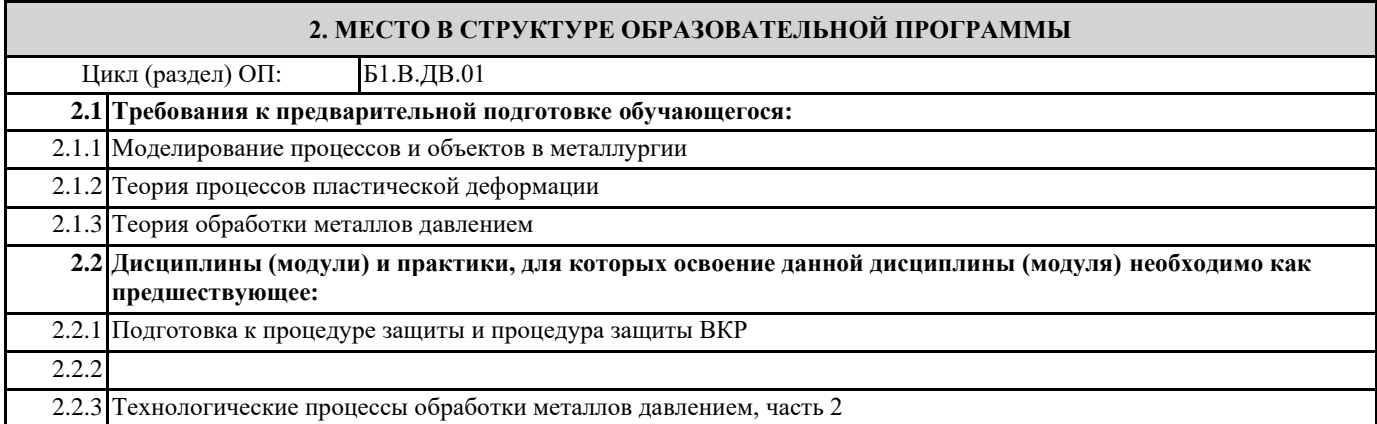

#### **3. РЕЗУЛЬТАТЫ ОБУЧЕНИЯ ПО ДИСЦИПЛИНЕ, СООТНЕСЕННЫЕ С ФОРМИРУЕМЫМИ КОМПЕТЕНЦИЯМИ**

**ПК-1: Способен осуществлять разработку типовых технологических процессов для обработки материалов**

**ПК-1.4: Применяет методы моделирования физических и технологических процессов**

**Знать:**

ПК-1.4-З1 Знать методы моделирование технологических систем

**ПК-1.3: Осуществляет выбор технологического оборудования для обработки материалов**

**Знать:**

ПК-1.3-З1 Основное оборудование и технологии обработки материалов

**ПК-1.4: Применяет методы моделирования физических и технологических процессов**

**Уметь:**

ПК-1.4-У1 Уметь применять методы моделирования технологических процессов ОМД

**ПК-1.3: Осуществляет выбор технологического оборудования для обработки материалов**

**Уметь:**

ПК-1.3-У1 Уметь выбирать базовые методы деформационных расчётов и исследований оборудования

**ПК-1.4: Применяет методы моделирования физических и технологических процессов**

**Владеть:**

ПК-1.4-В1 Владеть навыками современных методов проектирования процессов и их методами расчета.

#### **ПК-1.3: Осуществляет выбор технологического оборудования для обработки материалов**

**Владеть:**

ПК-1.3-В1 Владеть навыками расчёта деформационных и технологических параметров оборудования

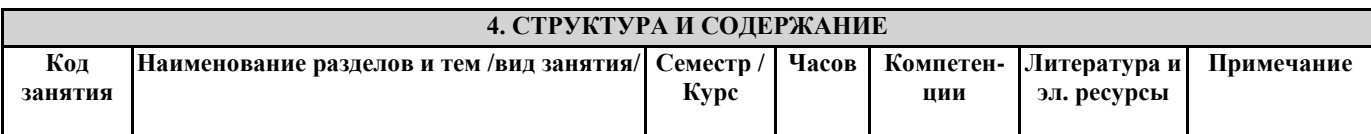

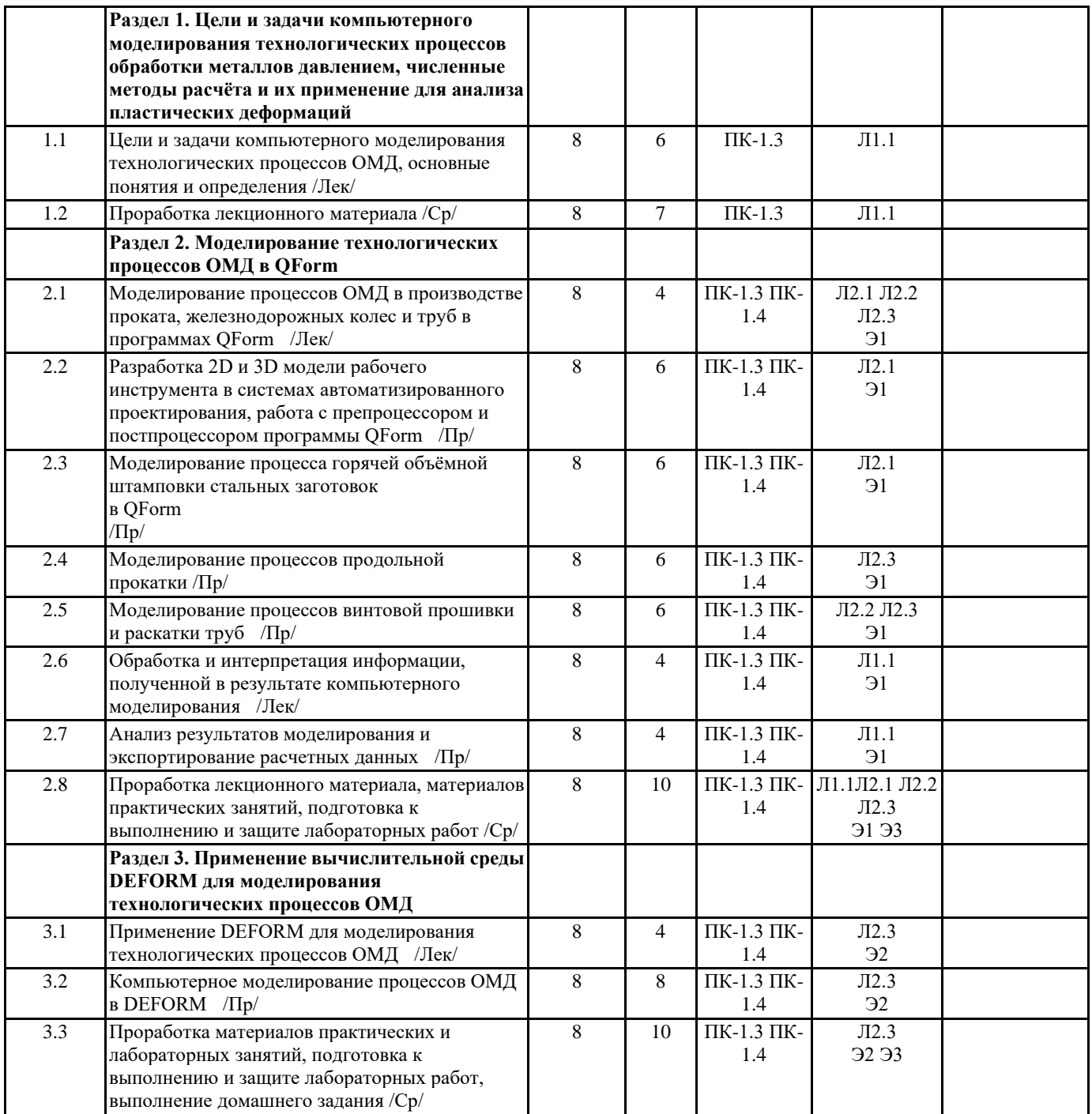

### **5. ФОНД ОЦЕНОЧНЫХ МАТЕРИАЛОВ (Приложение)**

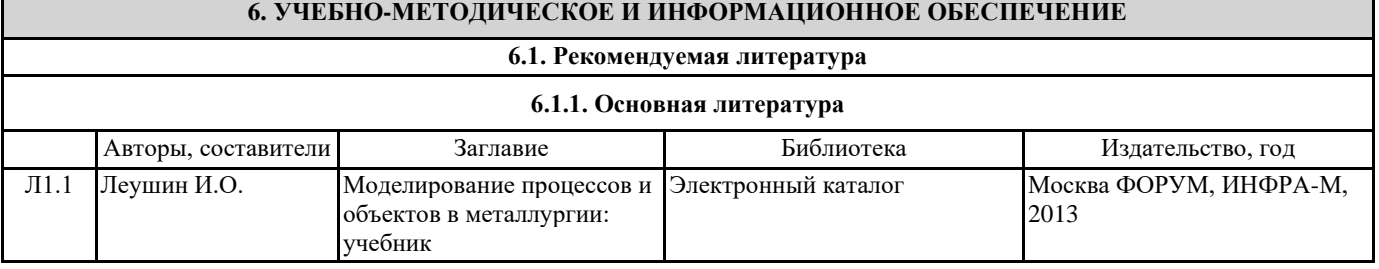

5 Компьютерное

технологических процессов ОМД

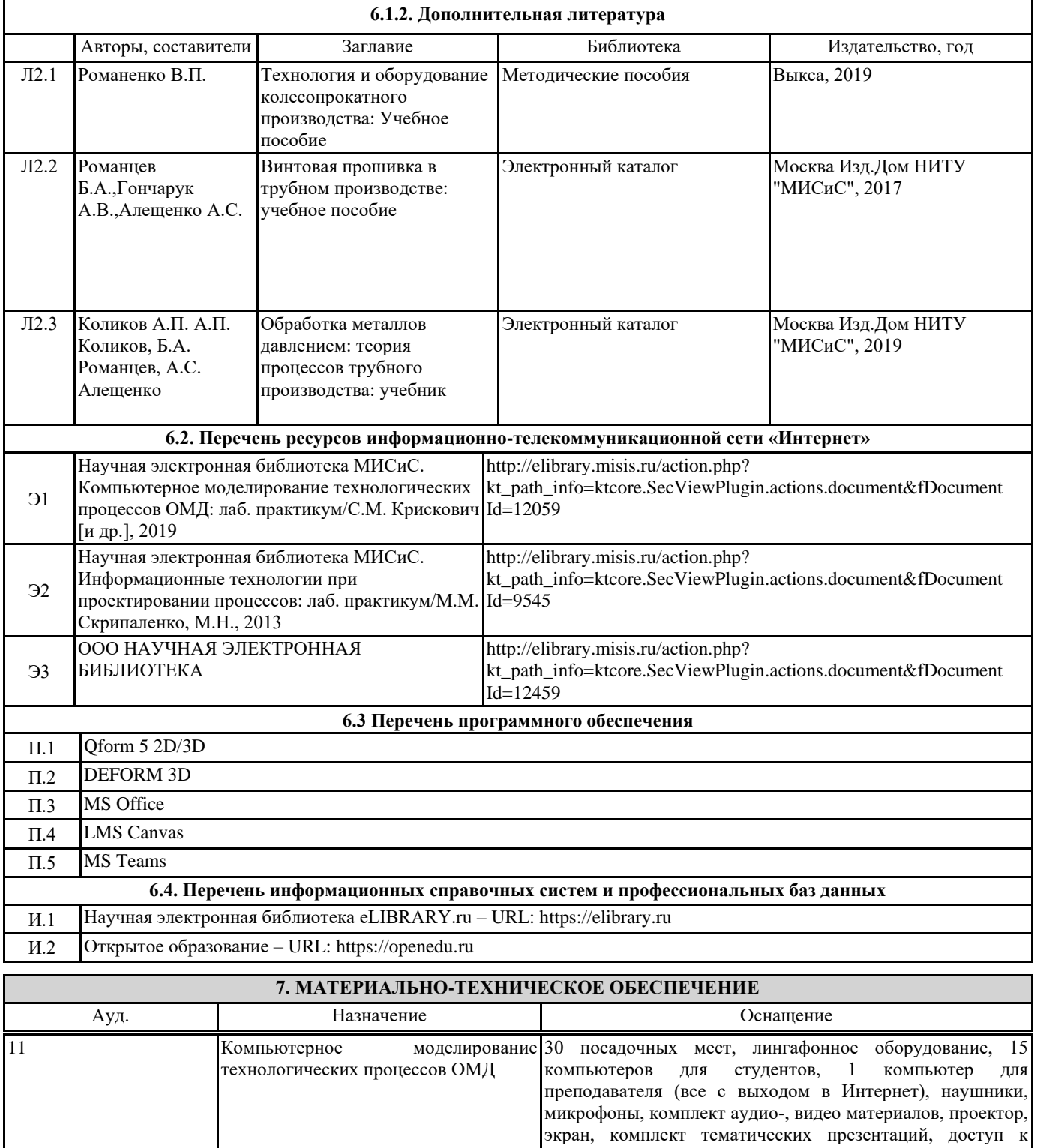

интернету

моделирование Комплект учебной мебели на 16 посадочных мест с

компьютерами, проектор, экран, интерактивная доска комплект тематических презентаций, доступ к интернету

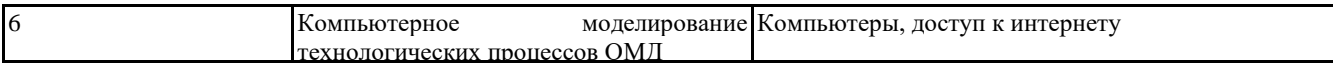

#### **8. МЕТОДИЧЕСКИЕ УКАЗАНИЯ ДЛЯ ОБУЧАЮЩИХСЯ**

Весь курс разделен на самостоятельные взаимосвязанные части, т.е. имеет модульное построение. Развитие самостоятельности обучающихся достигается индивидуализацией домашнего задания, отчетов по лабораторным работам и вопросов для внутрисеместрового контроля знаний. Это обеспечивается методическими разработками, существенно повышающими эффективность самостоятельной работы студентов.

Лекции проводятся с использованием мультимедийных технологий в специально оборудованных аудиториях, при этом лекционный материал демонстрируется с использованием графического редактора Power Point.

На практических занятиях и при выполнении домашних занятий осваиваются как классические методы решения задач, так и с использованием пакетов прикладных программ. Такая возможность обеспечивается рациональным использованием времени при проведении лекций и практических занятий с широким привлечением мультимедийной техники, и современных пакетов прикладных программ, а также формированием требований к подготовке студентов по предшествующим дисциплинам (математика, информатика, физика и др.) Отдельные учебные вопросы выносятся на самостоятельную проработку и контролируются посредством текущей аттестации. При этом организуются групповые и индивидуальные консультации

Методические указания к оформлению домашнего задания и лабораторных работ приведены в методическом пособии - №105 Правила оформления письменных работ мероприятий текущего контроля успеваемости, промежуточной аттестации (заданий контроля самостоятельной работы студентов, отчетов по практикам, курсовых работ/проектов, научно- исследовательских работ) - Выкса 2020г http://elibrary.misis.ru/action.php?

kt\_path\_info=ktcore.SecViewPlugin.actions.document&fDocumentId=12459 (НТБ МИСИС)